**AminetPart**

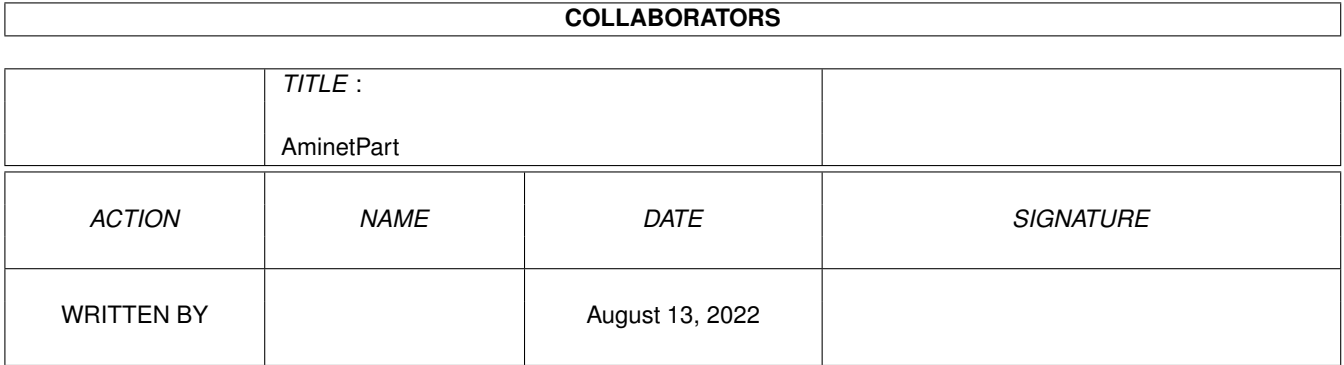

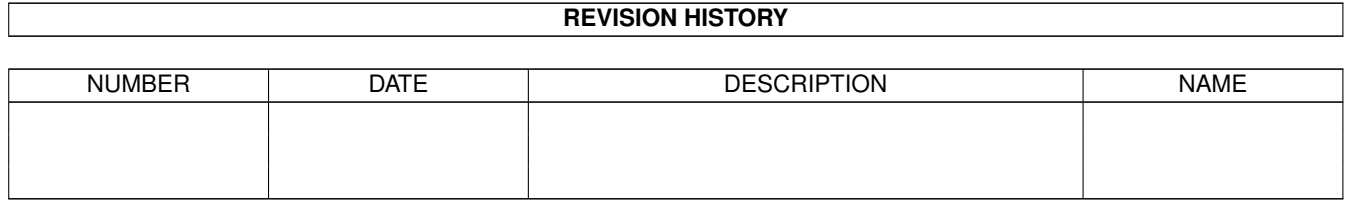

# **Contents**

#### 1 AminetPart [1](#page-3-0) 1.1 Gfx conversion tools . . . . . . . . . . . . . . . . . . . . . . . . . . . . . . . . . . . . . . . . . . . . . . . . . [1](#page-3-1)

### <span id="page-3-0"></span>**Chapter 1**

## **AminetPart**

#### <span id="page-3-1"></span>**1.1 Gfx conversion tools**

Click name to unpack, description to read the readme or get help

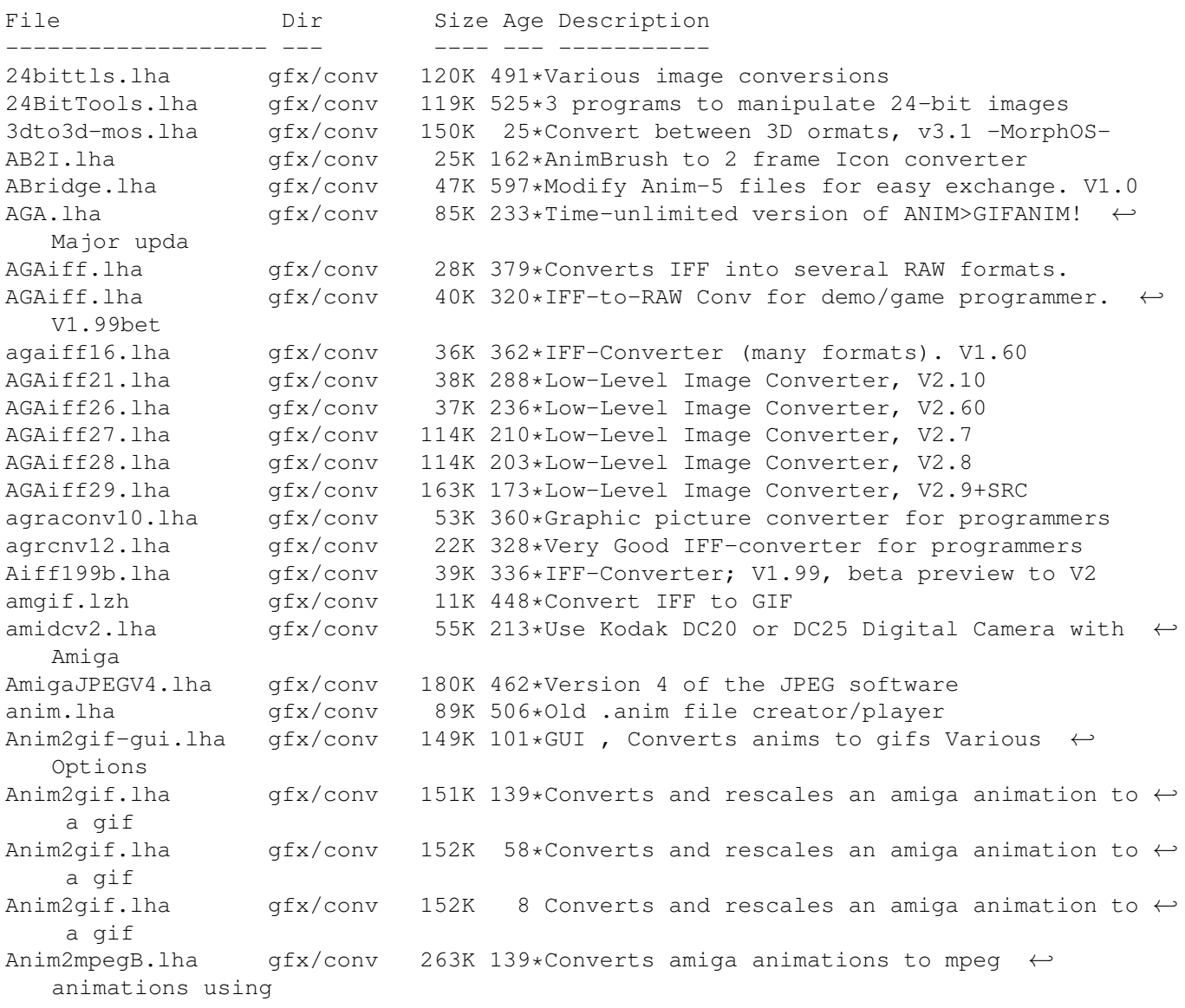

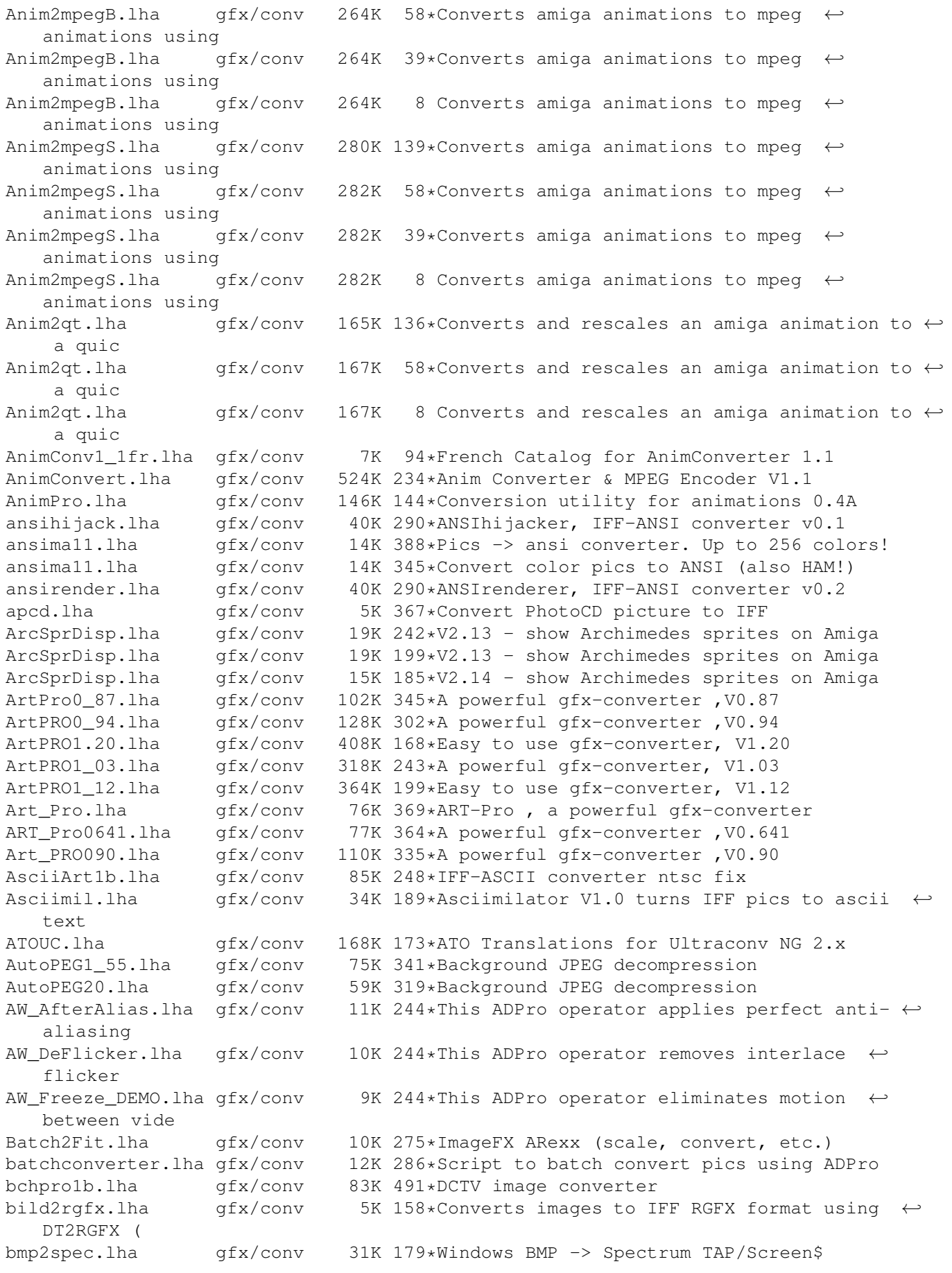

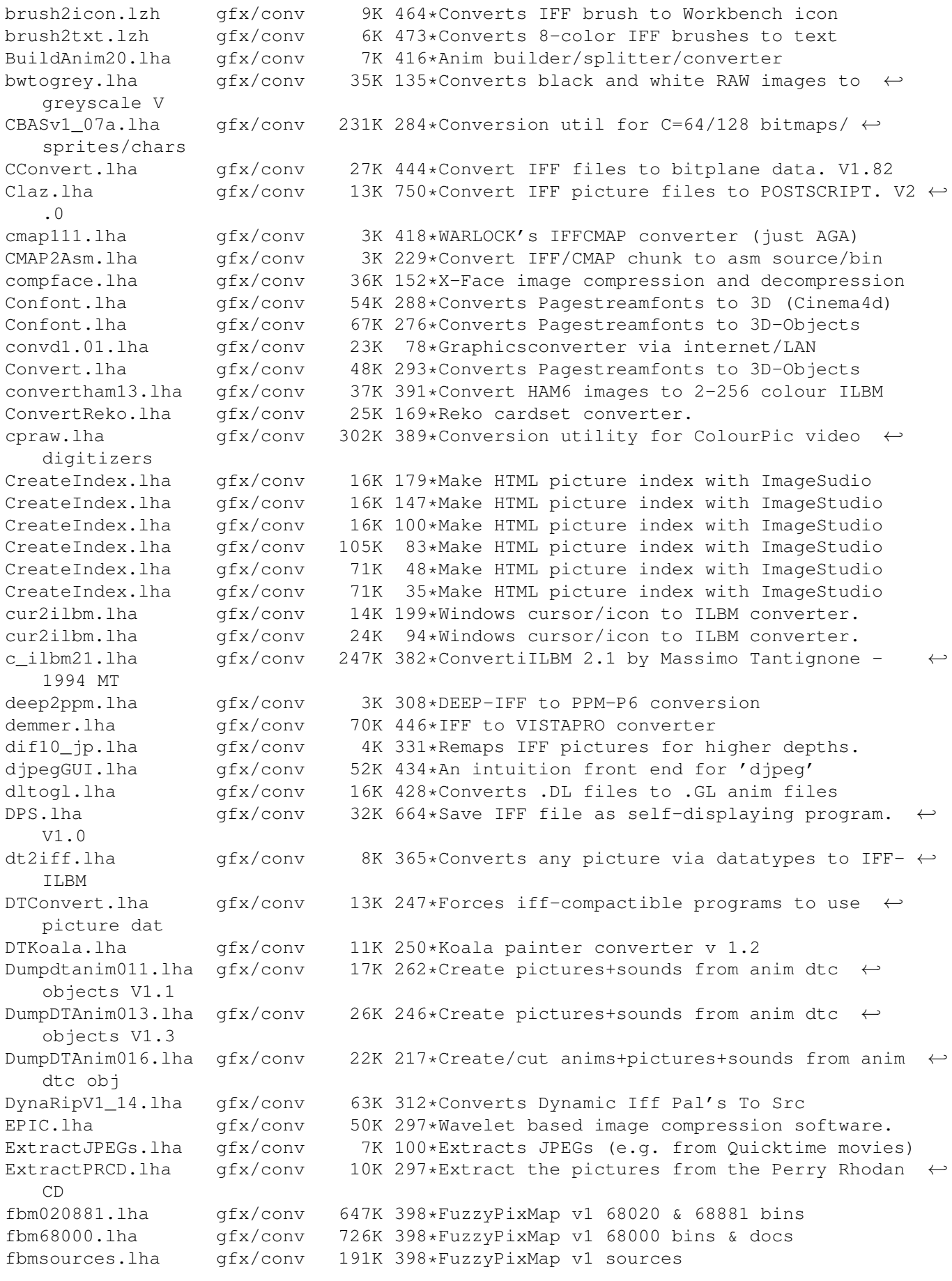

FixIFF.lha gfx/conv 9K 461\*change ViewMode of IFF file Font2Raw.lha gfx/conv 4K 275\*Converts any font to raw format Fpic.lha qfx/conv 64K 759\*Feature full image processing program. FPScon.lha qfx/conv 6K 100\*Reduces the framerate of video frame sequences fractalcomp.lha gfx/conv 87K 295\*Fractal based image compression G-DEC.lha gfx/conv 285K 132\*Simple AnimGif Decompiler gcomp006.lha gfx/conv 23K 228\*Create GIF-anims easy. Needs WhirlGIF! GD\_V1\_11.lha gfx/conv 77K 339\*Gd 1.1.1 A GIF conversion library, WWW gfx/conv 94K 357\*Graphics to ASCII converter (GET README) gfx2grob.lha gfx/conv 27K 362\*Convert IFF <-> HP-48's GROB format GfxCon.quide-i.lha qfx/conv 16K 60\*Translation into Italian Language of the  $\leftrightarrow$ Guide.Doc gfxcon.lha gfx/conv 220K 334\*Image format converter (V1.7) for most  $\leftrightarrow$ formats. gfxcon.lha gfx/conv 228K 223\*Image format converter (V1.8c) for most  $\leftrightarrow$ formats. GfxLab24.lha gfx/conv 551K 339\*GfxLab24 v1.2. Image Processing program ( $\leftrightarrow$  $OS30+)$ GfxLab24\_172.lha qfx/conv 604K 309\*GfxLab24 v1.7.2. Image Processing program ( $\leftrightarrow$ OS30+) GFXMasterV1\_10.lha gfx/conv 50K 337\*Great GFX converter, V1.10 gif2png\_0\_51c.lha gfx/conv 80K 333\*GIF 2 PNG converter (40% faster) (beta) gif2png\_0\_6.lha gfx/conv 403K 298\*Gif2png 0.6 (pnglib-0.88/zlib-1.0/ixemul.  $\leftrightarrow$ library 4 gif2png\_0\_6.lha gfx/conv 413K 282\*Gif2png 0.6 (pnglib-0.88/zlib-1.0.2/ixemul. ← library gifanimkit.lha gfx/conv 14K 233\*The \*NEW\* GIF-ANIM-Saver for UConv without ← LZW-Cod gifcomp010.lha gfx/conv 38K 213\*Create GIF-anims easy. Needs WhirlGIF! gifcomp\_hrv.lha gfx/conv 2K 160\*Hrvatski catalog for GIFComposer0.10<br>qifinfo 1 0.lha qfx/conv 4K 540\*Prints GIF image size and depth gifinfo\_1\_0.lha gfx/conv 4K 540\*Prints .GIF image size and depth<br>GIFKit.lha afx/conv 20K 364\*Visually crop, resize, flip, rot  $qfx/conv$  20K 364\*Visually crop, resize, flip, rotate GIFS.  $\leftrightarrow$  $V1.0$ GIFMachine.lha gfx/conv 39K 531\*Converts GIF images to SHAM or ILBM-24. V2  $\leftrightarrow$ .137 giftoiff\_2\_0.lha gfx/conv 58K 357\*Converts .GIF images to IFF giftrans.lha gfx/conv 46K 344\*Set transparent color in GIF file giftrans.lha gfx/conv 33K 293\*Make transparent GIF89A files (v1.12.1.[BDS  $\leftrightarrow$ ]) giftrans.lha gfx/conv 25K 278\*Make transparent GIF89A files (bug fix) GIF\_ANIMKIT.lha gfx/conv 37K 277\*A GIF-ANIM-savermodule for UConv gif\_io.lha gfx/conv 12K 298\*Personal GIF I/O Library v. 5.0 GIF\_KIT.lha gfx/conv 19K 277\*A GIF savermodule for UConv GIF\_Trans.lha gfx/conv 26K 339\*Make Transparent GIF's gplot.lha gfx/conv 147K 280\*CGM to PS convertor gpp.lha gfx/conv 79K 344\*Batch converts GIFs into HAM IFFs GrimmV15e.lha gfx/conv 210K 277\*New FREE Image Processor with Anim gfx/conv 816K 32\*AFPL Ghostscript 6.50r2 68k binary GS650-Data.lha gfx/conv 1.9M 32\*AFPL Ghostscript 6.50 data archive GS650-Fonts.lha gfx/conv 2.6M  $32*$ AFPL Ghostscript 6.50 fonts archive<br>GS650-PPC.lha afx/conv 905K  $32*$ AFPL Ghostscript 6.50r2 WarpOS bina 905K 32\*AFPL Ghostscript 6.50r2 WarpOS binary Ham32k.lha gfx/conv 12K 156\*Display 32000 colours with OCS/ECS chipset HLConverter.lha gfx/conv 4K 229\*Multiple file selector for HamLab V1.1 hlfilts2.lha gfx/conv 20K 519\*Various HamLab filter, including JPEG hp2xx\_1\_04.lha gfx/conv 180K 468\*Converts HPGL vector gfx to other formats HR136.lha gfx/conv 103K 664\*IFF file of palette color combinations.

I2Av10.lha gfx/conv 27K 354\*Iff2Ansi Converter v1.0. Works on all KSs. Icon2C.lha gfx/conv 9K 580\*Turn icon file into C source code. V1.2 IconAssembler.lha gfx/conv 20K 741\*Replace icon images with IFF-brush image IconChange.lha gfx/conv 1K 174\*Change icon type. Iconizer.lha gfx/conv 8K 753\*Save current mouse pointer as icon. Iconmerger.lha gfx/conv 14K 664\*Merge two brush files into icon. V2.0 IconSwap.lha gfx/conv 12K 511\*Swaps icon colors between 1.3&2.0 styles. V0.14 Iff2Ansi.lha gfx/conv 27K 563\*Convert 2-color low-res IFF pic to ANSI. V0  $\leftrightarrow$ .1 iff2asci.lha gfx/conv 68K 454\*Converts grey IFF pix to ASCII pix  $qfx/conv$  15K 615\*Convert IFF ILBM files to C source code. V0  $\leftrightarrow$ .30 Iff2Ex.lha gfx/conv 7K 609\*Convert IFF pics to self displaying pgm. V1  $\leftrightarrow$ .0 IFF2Icon.lha gfx/conv 27K 428\*Converts IFFs to Icons iff2koala.lha gfx/conv 12K 259\*Convert an iff-pic to c64-koala iff2obj.lha gfx/conv 10K 467\*Creates linkable objects from IFF-Files gfx/conv 52K 713\*Create puzzle from any IFF file. V1.1 Iff2Ps.lha gfx/conv 171K 743\*Convert IFF file to Postscript. V1.2 Iff2Source.lha gfx/conv 17K 475\*Converts ILBM to C or ASM source Iff2Src.lha gfx/conv 17K 569\*Convert IFF pics to C or assembly source.  $\leftrightarrow$ V1.0 Iff2Sun.lha gfx/conv 15K 647\*Convert IFF to Sun rasterfile format. IFFAnimGIFAnim.lha gfx/conv 6K 242\*Convert IFF anims to GIF anims (ImageFX  $\leftrightarrow$ required) IFFBrushSplit.lha gfx/conv 11K 325\*Converter (IFF->RAW-Data + Color) IFFCut10.lha gfx/conv 7K 475\*Advanced IFF to raw converter. Requires OS  $\leftrightarrow$ 2.0. ifft101.lha gfx/conv 27K 395\*the ultimate IFF converter (better than  $\leftrightarrow$ PicCon) ifftoasc.lha gfx/conv 71K 286\*Converts IFFs to ASCII art!<br>IFFtoASCII.lha gfx/conv 63K 403\*Converts Iff pics to ASCII 63K 403\*Converts Iff pics to ASCII text. ifftochunky.lha gfx/conv 4K 307\*Iff to chunky converter IFFtoSUN.lha gfx/conv 22K 647\*Translate IFF to Sun rasterfile format. V1  $\leftrightarrow$ .31 IFFTrasher.lha gfx/conv 44K 371\*IFF Converter for GFX programming v1.01-AGA ifxalchemy.lha gfx/conv 4K 270\*Loader/saver module for ImageFX. Handles  $\leftrightarrow$ Alchemy R IFX\_ASCII.lha gfx/conv 7K 337\*ASCII saver for ImageFX IFX\_phBalance.lha gfx/conv 6K 337\*Alternative blancing hook for ImageFX IFX\_psSird.lha gfx/conv 9K 337\*Sird hook for ImageFX. 030 and maths ← coprocessor r IFX\_RDSird.lha gfx/conv 6K 337\*Simple sird hook for ImageFX ilbm24.lha gfx/conv 418K 446\*Universal picture displayer w/ src ilbm2ascii14.lha gfx/conv 44K 386\*Converts IFFÕs pictures to ascii pictures ILBM2C.lha gfx/conv 29K 667\*Read IFF file and write C code. ILBM2Image.lha gfx/conv 76K 662\*Generate C source from IFF picture.<br>Image2C.lha gfx/conv 21K 320\*Convert IFF images to C code. V1.2 21K 320\*Convert IFF images to C code. V1.2 ImageConvert.lha gfx/conv 27K 17\*ImageConvert 1.9, batch converting with ← ArtEffect, ImageSPch.lha gfx/conv 53K 338\*Patch ImageStudio v2.1.0 to v2.1.1<br>ImageSPNG.lha gfx/conv 88K 337\*ImageStudio PNG image format loade gfx/conv 88K 337\*ImageStudio PNG image format loader/saver ImageSt1.lha gfx/conv 625K 313\*Image processing program v2.3.0 Part 1 of 2 ImageSt2.lha gfx/conv 565K 313\*Image processing program v2.3.0 Part 2 of 2 ImageStudio.lha gfx/conv 411K 362\*Image processing/conversion program v1.2.1 imagestu\_gifan.lha gfx/conv 5K 228\*Export animGIFs from ImageStudio

ImageTools.lha gfx/conv 61K 750\*Do various manipulations on IFF images. ImagStu1.lha gfx/conv 631K 326\*Image processing program v2.2.0 Part 1 of 2 ImagStu2.lha gfx/conv 564K 326\*Image processing program v2.2.0 Part 2 of 2 im\_1\_2.lha qfx/conv 37K 331\*Create icons from IFF/ILBM brushes IM\_mogrify.lha gfx/conv 461K 331\*ImageMagick - an image converting/  $\leftrightarrow$ manipulation pro IPo2C.lha gfx/conv 10K 734\*Write C code for intuition pointer. IPR\_1\_1\_Demo.lha gfx/conv 217K 314\*Demo of fast intuitive image processor. IPR\_Demo.lha gfx/conv 201K 349\*Demo of new fast intuitive image processor. iso\_ilbm.lha gfx/conv 70K 444\*Util to Digitize for VISTAPRO (assist  $\leftrightarrow$ DEMMER1) Itb.lha gfx/conv 8K 611\*Converts icon to an IFF brush file. V1.10 JabberBlocky.lha gfx/conv 69K 286\*Convert IFF pictures to blockmaps<br>jet 24to8pal.lha gfx/conv 3K 78\*Univ. palette for 24-bit to 8-bit  $qfx/conv$  3K 78\*Univ. palette for 24-bit to 8-bit mass ← image-conv JP-Guide.lha gfx/conv 130K 21\*Jpeg Converter (V1.1), supports datatypes!  $209K$  137\*JPEG generator for WWW graphics V4.10 (68k+ ← PPC/WOS JPEG-Box.lha gfx/conv 211K 127\*JPEG generator for WWW graphics V4.13 (68k+  $\leftrightarrow$ PPC/WOS JPEG-Box.lha gfx/conv 213K 102\*JPEG generator for WWW graphics V4.30 (68k+ ←- PPC/WOS JPEG-Box.lha gfx/conv 235K 80\*JPEG generator for WWW graphics V4.31 (68k+  $\leftrightarrow$ PPC/WOS JPEG-Box.lha gfx/conv 235K 53\*JPEG generator for WWW graphics V4.33 (68k+ ←- PPC/WOS JPEG-Box.lha gfx/conv 176K 8 JPEG generator for WWW graphics V4.33 (68k+  $\leftrightarrow$ PPC/WOS jpeg2mov.lha gfx/conv 26K 145\*Creates a QuickTime-Movie with many JPEGs  $\leftrightarrow$ in it (+ jpeg2mov.lha gfx/conv 29K 127\*Creates a QuickTime-Movie jpeg2mov.lha gfx/conv 30K 46\*Creates a QuickTime-Movie<br>jpeg2ps.lha gfx/conv 61K 140\*JPEG to Postscript conver  $61K$  140\*JPEG to Postscript converter (68k and PPC) jpeg2ps.lha gfx/conv 66K 103\*JPEG to Postscript converter V1.8 (68k+PPC) jpeg6bwosutils.lha gfx/conv 238K 36\*IJG's 6b JPEG utilities for WarpUp JpegTool.lha gfx/conv 15K 135\*Datatypes <-> jpeg converter (1.4) JpegTool.lha gfx/conv 17K 128\*Datatypes <-> jpeg converter (1.5) JpegTool.lha gfx/conv 17K 109\*Datatypes <-> jpeg converter (1.9) jpegv4.lha gfx/conv 80K 439\*jpeg <-> ppm/gif/targa conversion jpegv5bin.lha gfx/conv 240K 368\*IJG JPEG V5 binaries and docs jpegv5src.lha gfx/conv 559K 368\*IJG JPEG V5 source jpegV6bin.lha gfx/conv 292K 324\*IJG JPEG V6 binaries and docs jpegV6bin.lha gfx/conv 293K 299\*IJG JPEG V6a binaries and docs jpegV6src.lha gfx/conv 656K 324\*IJG JPEG V6 source, dev. material jpegV6src.lha gfx/conv 667K 299\*IJG JPEG V6a source, dev. material jpegwos.lha gfx/conv 187K 195\*JPEG V6 Tools for Amiga (PPC, WarpOS) jpg-com.lha gfx/conv 2K 90\*Mass comment directory of JFIF JPG files Knit.lha gfx/conv 79K 408\*Converts IFF pic to knitting pattern gfx/conv 80K 198\*Convert LBM (PC DpaintII) pictures into PPM Limbo.lha gfx/conv 206K 280\*Fractal image compression tool<br>LoadMPEG.lha qfx/conv 123K 381\*Arexx-MPEG decoder for MainAct LoadMPEG.lha gfx/conv 123K 381\*Arexx-MPEG decoder for MainActor and AdPro Lucas.lha gfx/conv 66K 191\*Lucas-Lehmer primality test. 68k+PPC. gfx/conv 9K 258\*Convert/Rip MacOS.rsrc Icons to NewIcons! Make3D.lha qfx/conv 4K 379\*Arexx scripts for imageFX / imagine makeanim.lha gfx/conv 14K 491\*Animation compressor with DCTV support MakeHAMIcons.lha gfx/conv 34K 344\*Makes HAM6/8 icons as pictures previews MakeImageMap.lha qfx/conv 4K 276\*ImageFX ARexx-script to make imagemaps...

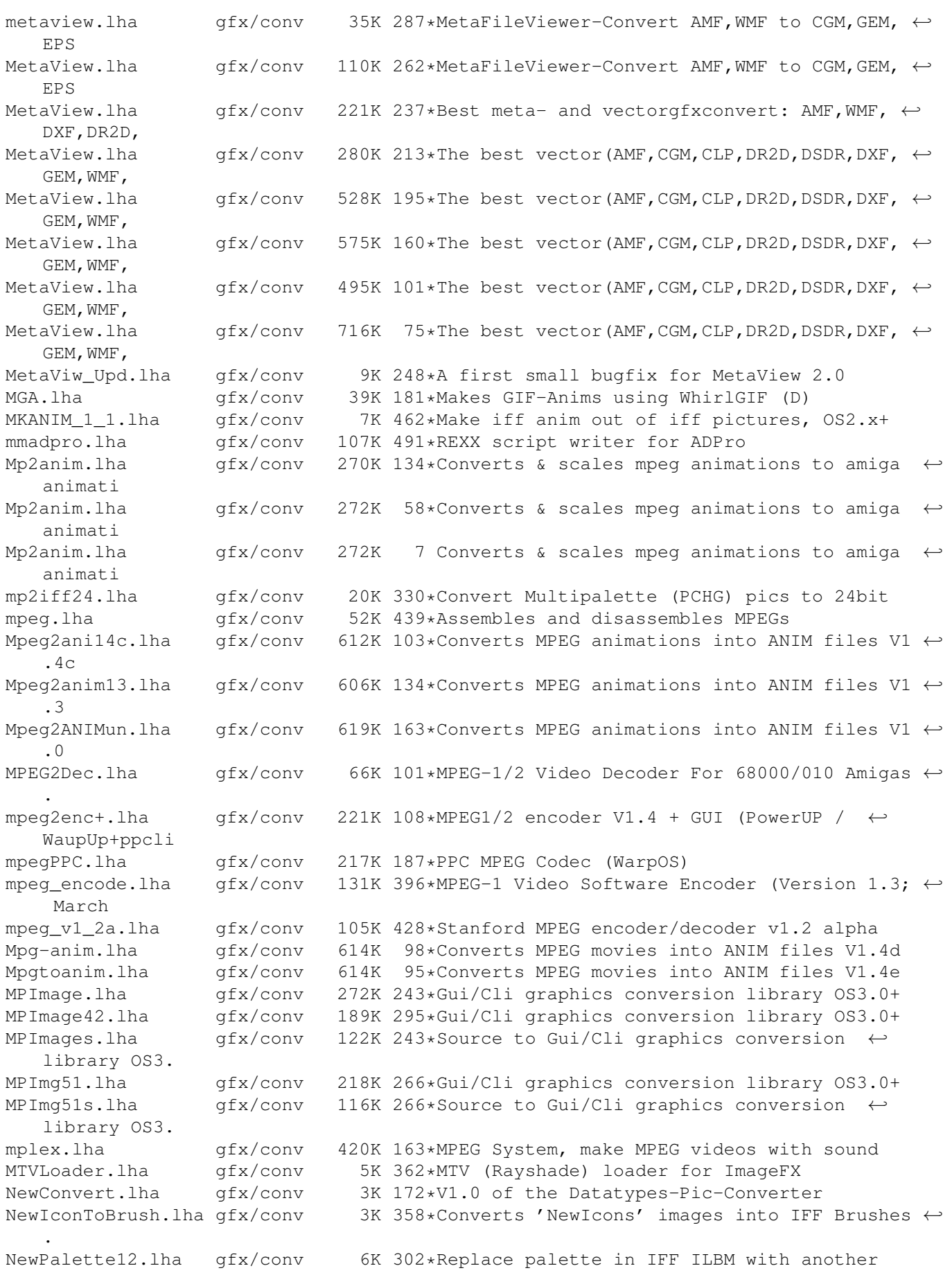

oPosterize.lha gfx/conv 44K 212\*Slick image processing script for ADPro2.5 PalPatch.lha gfx/conv 18K 334\*Direct Palette Shover (WBCol1  $\leftrightarrow$  PalCol1  $\leftrightarrow$ etc) PCD.lha gfx/conv 58K 279\*PCD to IFF24 converter with GUI. V2.0 PCD\_2\_2a.lha gfx/conv 63K 273\*PCD2IFF converter with GUI. Small, Fast. V2  $\leftrightarrow$ .2a PCD\_Manager.lha gfx/conv 326K 173\*PhotoCD converter NOW EMAILWARE PCD Manager 3c.lha gfx/conv 88K 270\*PCD2IFF converter with GUI. Small, Fast. V3  $\leftrightarrow$ .0c PCD\_Manager\_3d.lha gfx/conv 125K 252\*PhotoCD converter,Thumbnail,ADPro Loader 126K 207\*PhotoCD converter, Thumbnail, ADPro Loader PCL2IFF.lha gfx/conv 27K 172\*Using Turboprint as pictureconverter +  $\leftrightarrow$ PasTeX outp pdhfic.lha gfx/conv 33K 168\*Datatypes to Spectrum SCR/TAP/ZX82/bytes pdhfic.lha  $qfx/conv$  62K 139\*Datatypes to Spectrum SCR/TAP/ZX82/TZX/  $\leftrightarrow$ bytes pdhfic.lha gfx/conv 63K 119\*Datatypes to Spectrum SCR/TAP/ZX82/TZX/  $\leftrightarrow$ bytes pdhfic.lha gfx/conv 89K 27\*Convert images from Datatypes to Spectrum PgmToShd.lzh gfx/conv 15K 486\*monochrome converter PHCD2 05.lha gfx/conv 7K 375\*Load pix from PhotoCD into ADPRO PHCD\_21.lha gfx/conv 9K 358\*Open a PhotoCD picture into ADPro. V2.1 PhotoCD4ADPro.lha gfx/conv 7K 354\*Fastest PhotoCD loader for ADPro. PhotoCDGUI\_1\_2.lha gfx/conv 139K 306\*PhotoCD nach HAM8 und JPEG konvertieren Photostrip.lha gfx/conv 9K 186\*V2.0- makes Photoshop Jpegs normal Jpegs pic2icon.lha gfx/conv 8K 98\*Convert pictures to icons (OS 3.5) PicCon250.lha gfx/conv 123K 376\*Gfx converter, ANIM and AGA support. PicConvert.lha gfx/conv 822K 234\*MultiGfx Converter V2.4a Uses NetPBM PicScaler.lha gfx/conv 43K 333\*PicScaler v1.0 - GUI to scale IFF ILBMs<br>PicToANSI.lha gfx/conv 17K 563\*Converts 1 bit plane 320x200 IFF to ANS gfx/conv 17K 563\*Converts 1 bit plane 320x200 IFF to ANSI PNG-Box.lha gfx/conv 225K 127\*PNG generator for WWW graphics V4.13 (68k+ ← PPC/WOS) PNG-Box.lha gfx/conv 295K 68\*PNG generator for WWW graphics V4.32 (68k+ ← PPC/WOS) pnggio.lha gfx/conv 42K 333\*Photogenics PNG format loader/saver PNG\_Box.lha gfx/conv 51K 247\*Converts graphics to PNG for WWW uses, V1  $\leftrightarrow$ .40 PNG\_rip.lha gfx/conv 2K 206\*Extracts PNG image from ECC animation PPCLimbo.lha gfx/conv 252K 195\*Fractal image compression tool (PPC port) PPCLimboCWOS.lha gfx/conv 290K 195\*Fractal image compression tool (PPC port) ppm.lzh gfx/conv 12K 483\*PPM->24bit IFF, 24->PPM, PPM-Preview ppmtoscr.lha gfx/conv 87K 171\*PPM/IFF/DT -> Spectrum SCR/tap/ZX82/bytes PPT\_dist.lha gfx/conv 705K 175\*A Modular Image Processing Package PPT\_dist.lha gfx/conv 791K 142\*A Modular Image Processing Package PrimeraH11.lha gfx/conv 9K 413\*Bug fix to primera print utility psximgtls.lha gfx/conv 42K 244\*Convert Sony Playstation (PSX) Game GFX QASCii\_15.lha gfx/conv 6K 217\*Yet ANOTHER iff > ascii converter! QRT2RW24.lha gfx/conv 8K 346\*Converts QRT to RW24 (EGS bootlogo) v1.0 Quantizer.lha gfx/conv 116K 570\*Convert 24 bit images to 256 or less. V1.0 R2G.lha gfx/conv 347K 475\*Converts 2-Colour-Raster to 16-Colour- ← Greyscale !! ReadDCTV.lha gfx/conv 15K 429\*Converts DCTV pics to normal ILBM<br>Rescale.lha gfx/conv 12K 379\*Horizontally rescales IFF pict Rescale.lha gfx/conv 12K 379\*Horizontally rescales IFF pictures. V1.0 sao2pgm.lha qfx/conv 36K 336\*Convert R4 binary files to 8 bit PGM P5 ScBack\_Conv10.lha qfx/conv 2K 215\*Scala/InfoChannel Background ADPro-Convert- ← Script

#### AminetPart 9 / 10

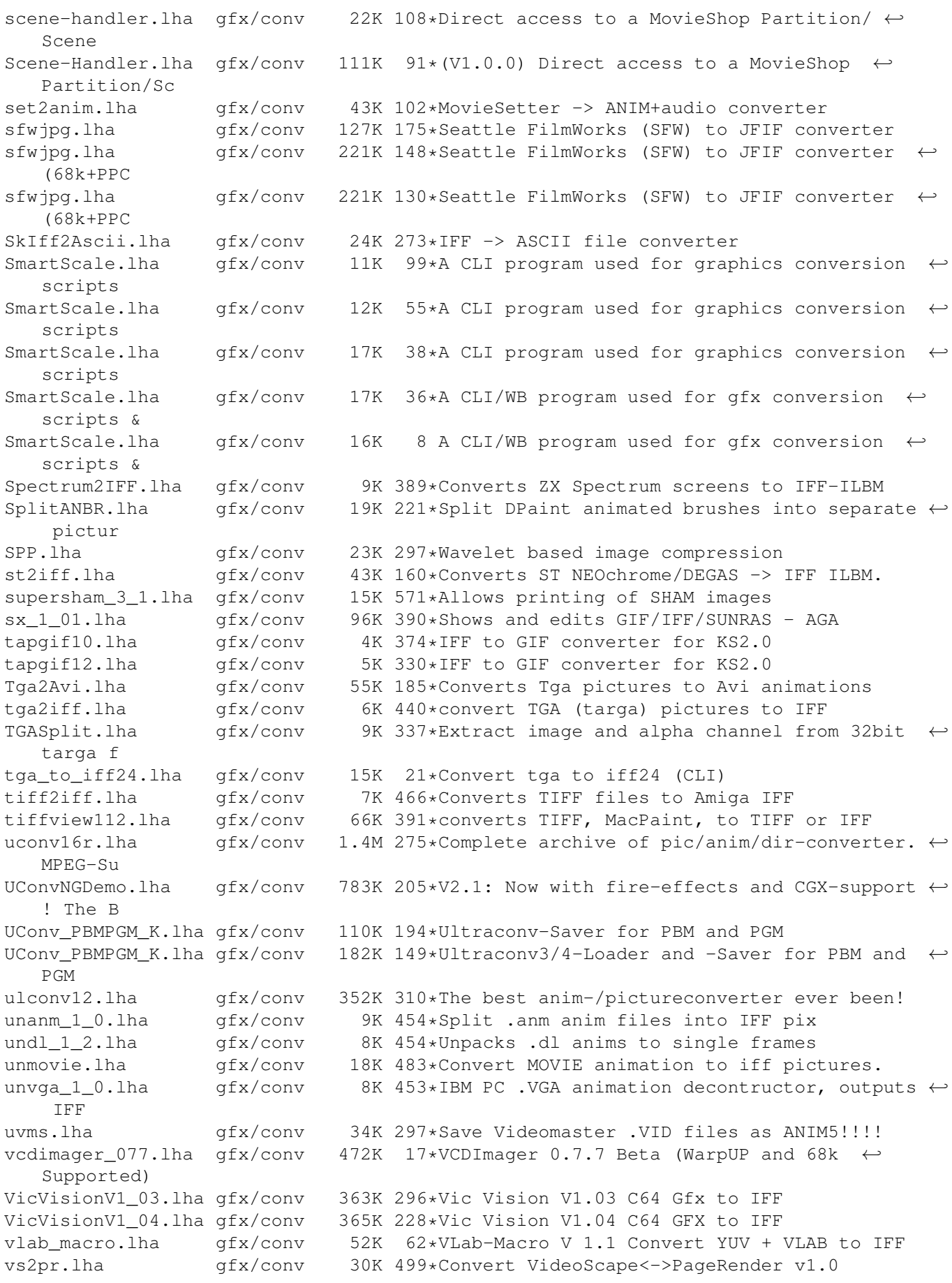

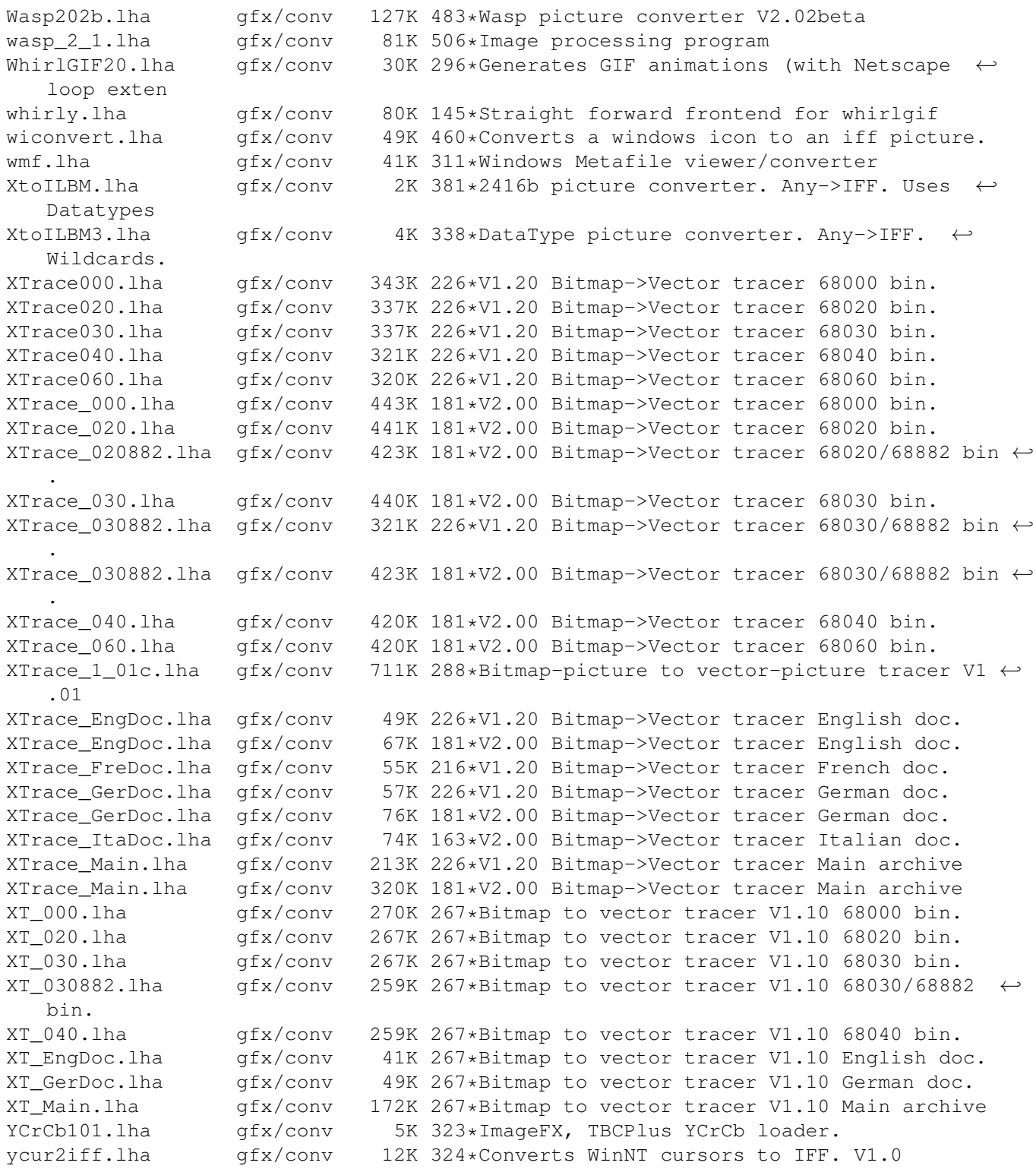